#### **NOKIA** Developer

# [Help:Links](http://developer.nokia.com/community/wiki/Help:Links)

This [Help](http://developer.nokia.com/community/wiki/Category:Help) topic explains how to link to other pages and files in the wiki.

For more detailed information on links, including inter-wiki and inter-language links see the generic mediawiki links topic: [Help:Links](http://www.mediawiki.org/wiki/Help:Links) .

#### Linking to articles

The easiest way to insert a link to another article is to use the Wiki Editor's *Insert Link* tool [\(](http://developer.nokia.com/community/wiki/File:Insert-link.png)so ) which is displayed whenever you edit a page.

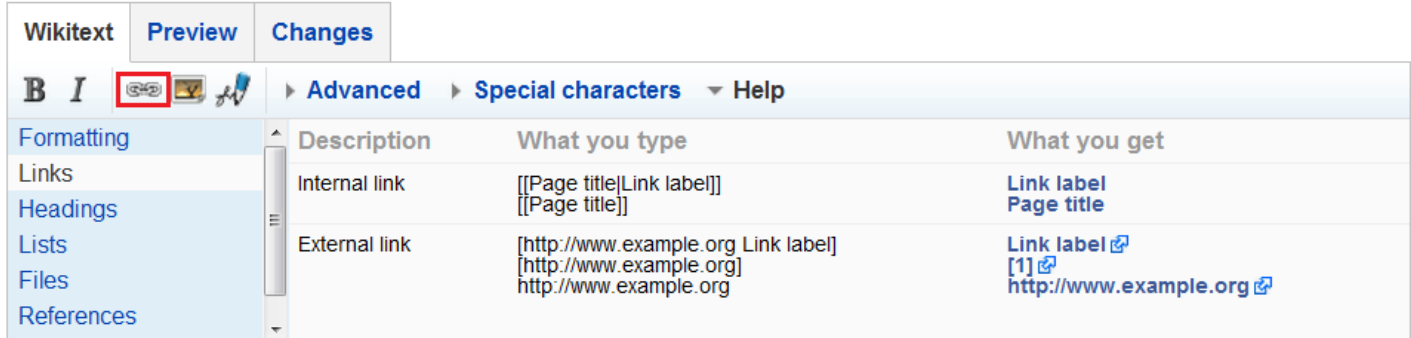

The *Insert Link* dialog then allows you to enter the target page name (using an auto-complete field), optional text to display instead of the target page name, and whether the link is internal (to another wiki page) or external (to a URL).

When you press the **Insert Link** button on the dialog the appropriate wiki text for the link is added to the page.

If you want to edit the link manually, then the Wiki Editor provides basic help on the formatting for both external and internal links in the "Help" section, as shown in the figure above, or you can copy the syntax below. Note that you can do all of these formats in the Wiki Editor, except for linking to a specific heading in a page.

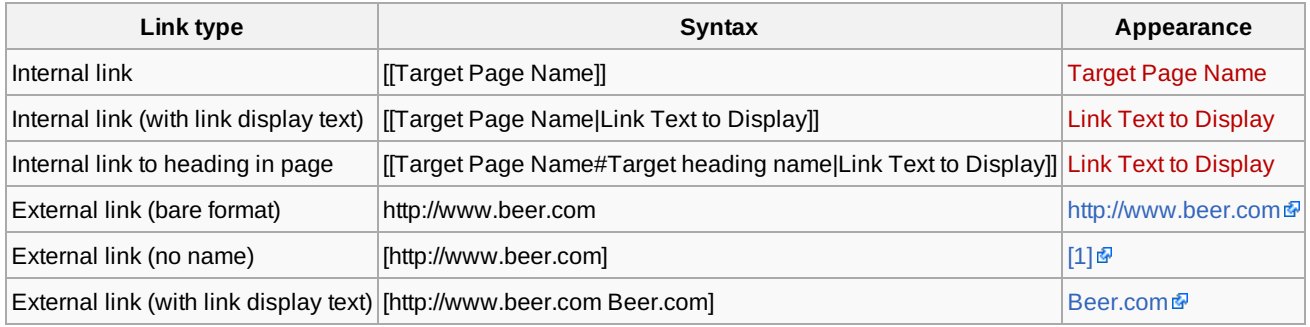

### Linking to files

Files can be linked to using the same internal link syntax as any other page. Note however that if you want to specify link text other than the filename then you need to add a preceding colon (":") before the "File" namespace, as shown below:

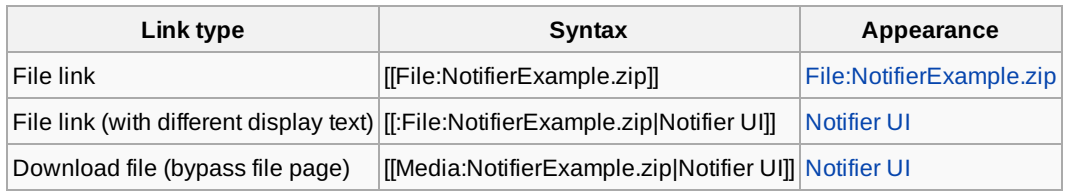

### Linking to images

To link to images you *must* use a colon preceding the namespace (as discussed above) or the image itself will be displayed instead of the link. Examples of the right and wrong way shown below

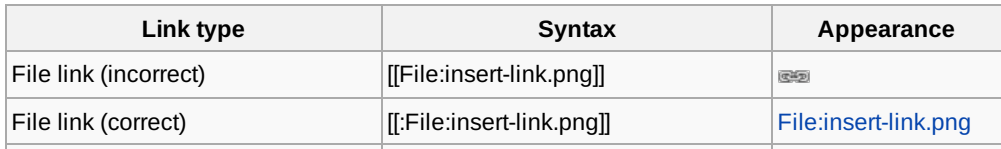

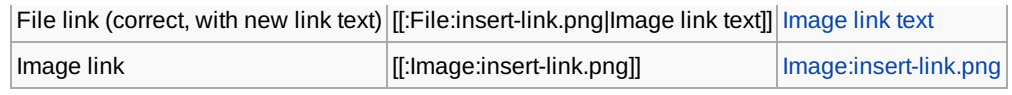

## Common mistakes

- 1. Not putting space after a bare link. This fails because the URL includes any attached characters. It isn't always obvious on inspection either, for example when a link is followed by a comma, braces or characters in other languages. For example, the following all fail:
	- http://www.symbian.com,
	- http://www.symbian.com(Symbian signed)
	- (http://www.symbian.com)
	- http://www.symbian.com可从诺"
- 2. Putting an additional bracket around the external link format. This works, but you end up with an unnecessary bracket. For example:
	- [[http://www.symbian.com Symbian Signed]] renders as [Symbian Signed]
- 3. Putting your link inside a [Note,](http://developer.nokia.com/community/wiki/Template:Note) [Tip](http://developer.nokia.com/community/wiki/Template:Tip), [Warning](http://developer.nokia.com/community/wiki/Template:Warning) or [InfoBox](http://developer.nokia.com/community/wiki/Template:InfoBox) can break it if the URL contains the equals (=) or pipe (|) characters. If this is the case you must replace it with their HTML entities (= and | respectively) or HTML encoded values (**%3D** and **%7C**, respetively).